## **ROTAIA A CUSCINO D'ARIA**

*4D, gruppo 1, Bini Alessia, Angiolini Alessia, Benvenuti Lucrezia, Bachechi Alessandro. Tutti presenti in laboratorio e alla stesura della relazione. 5/02/2019.*

## SCOPO DELL'ESPERIENZA:

Determinare l'accelerazione di gravità g e il relativo errore utilizzando la seconda legge della dinamica. Il valore dell'accelerazione teorica è circa 9,81 m/s^2.

#### APPARECCHIATURA DI MONTAGGIO:

Lo strumento utilizzato per le misurazioni è una rotaia a cuscino d'aria dotata di un carrello che ne percorre la lunghezza, trainato da pesini di diversa massa, che sono collegati ad esso con un filo. La rotaia è munita di fotocellule che rilevano il tempo di oscuramento delle stesse e il tempo impiegato dal carrello nel passaggio tra la prima fotocellula e l'altra. Le fotocelle sono collegate al cronometro elettronico che indica i valori sopra citati. L'asticella unita al carrello segna il passaggio di questo dalla

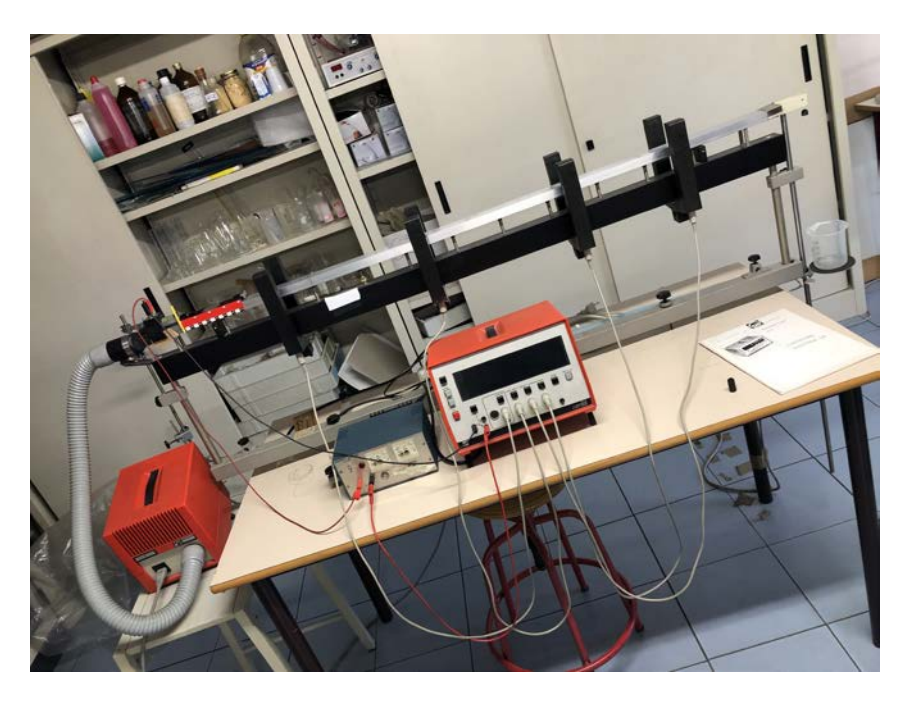

## STRUMENTI:

fotocellula.

- Contatore digitale/cronometro elettronico (sensibilità: 0,001ms);
- Rotaia a cuscino d'aria;
- Bilancia elettronica (sensibilità: 0,1g);
- Calibro (sensibilità: 0,1mm);
- Asticella (spessore:  $5\pm0,1$ mm);
- Carrello da  $96,1+0,1$ g;
- Pesini da  $0,9\pm0,1$ g ciascuno (x4);
- Peso da  $4,8 \pm 0.1$ g (x1).

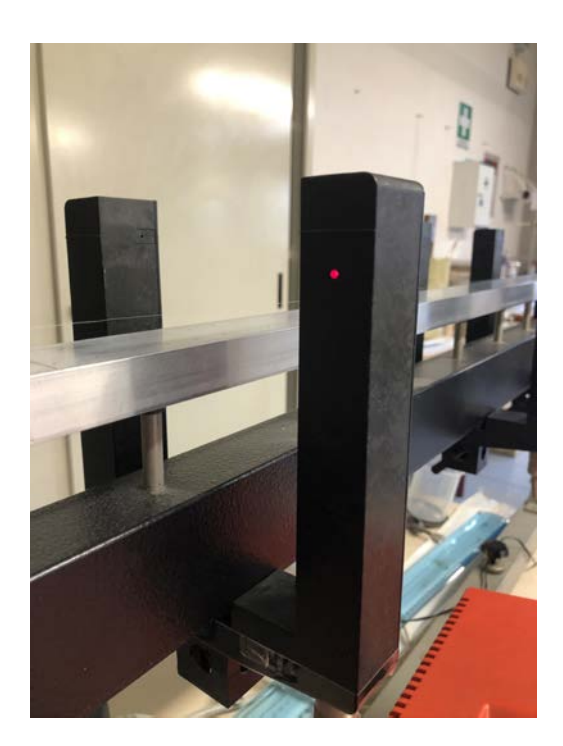

fotocellula

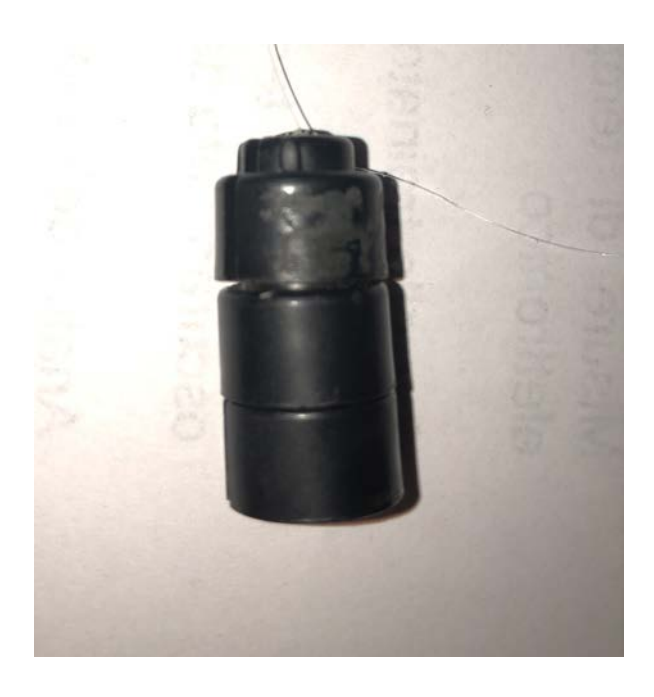

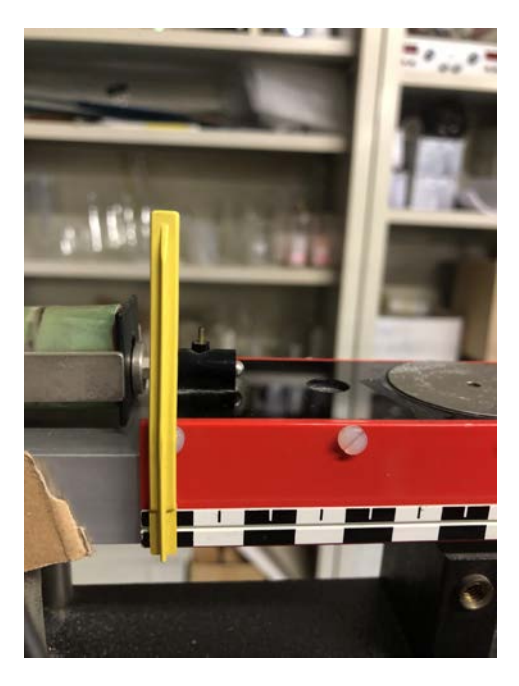

 *pesini asticella*

## *PROCEDIMENTO:*

Siamo partiti analizzando l'andamento del carrello sulla rotaia, tramite il cronometro elettronico collegato all'apparecchiatura. In base alla massa (misurata con la bilancia elettronica) dei pesini utilizzati abbiamo registrato diversi valori per il tempo di oscuramento e di percorrenza.

LA SECONDA LEGGE DELLA DINAMICA afferma che la forza risultante agente su un corpo imprime ad esso un'accelerazione nella stessa direzione della forza.

$$
F = M \times A
$$

Nell'esperimento la forza che agisce sul carrello è il peso della massa applicata all'estremità del filo. Abbiamo calcolato l'accelerazione che viene impressa al corpo grazie ai tempi registrati dal contatore digitale.

bilancia

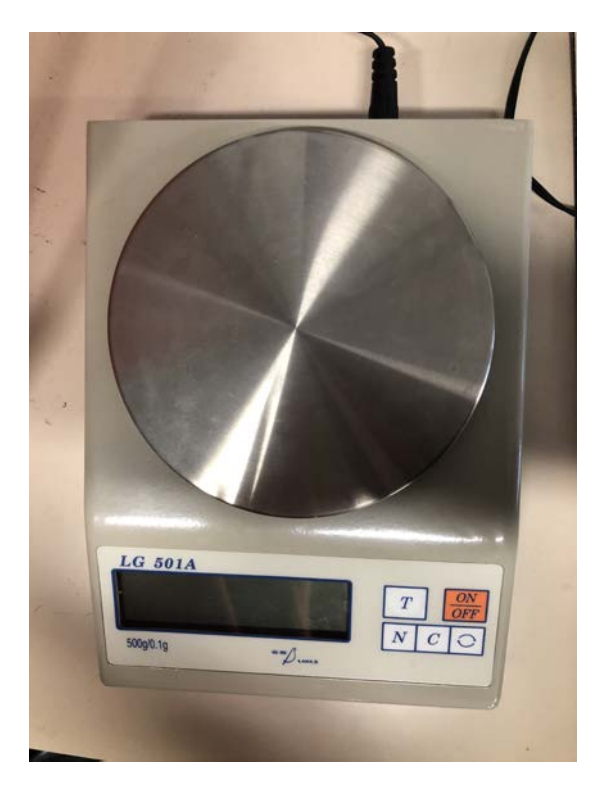

# **1 pesino da 1,8**±**0,1g:**

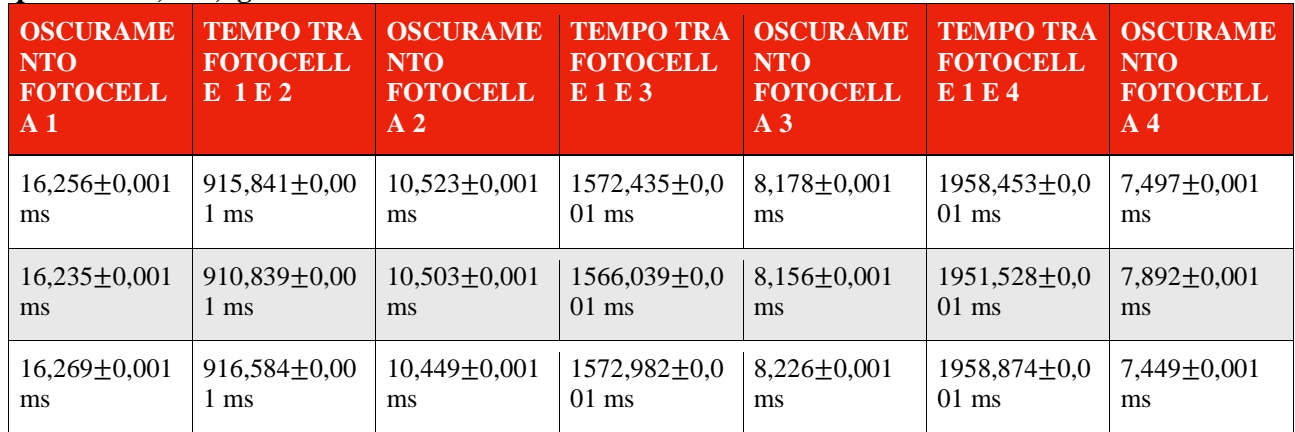

## **1 pesino da 2,7**±**0,1g:**

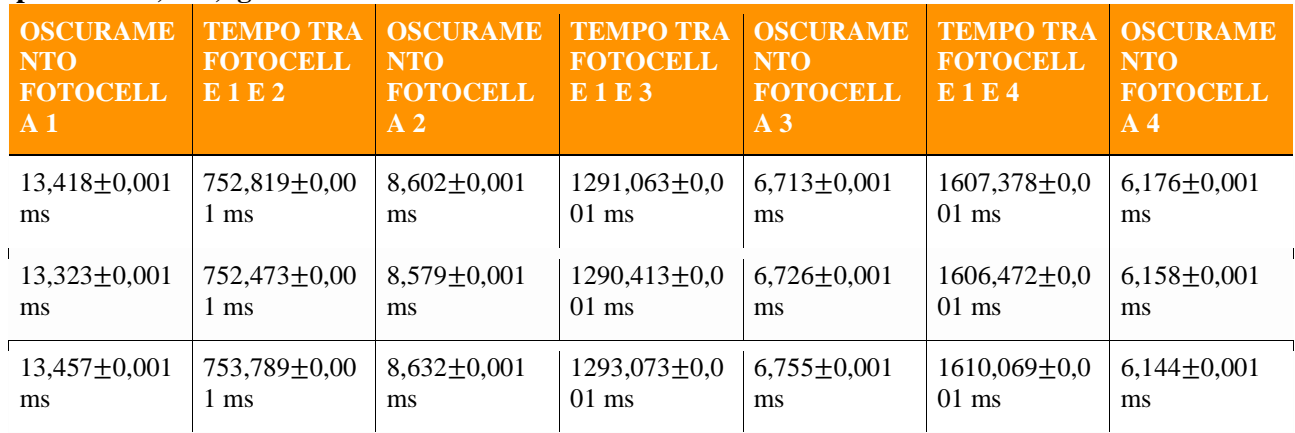

# **1 pesino da 3,6**±**0,1g:**

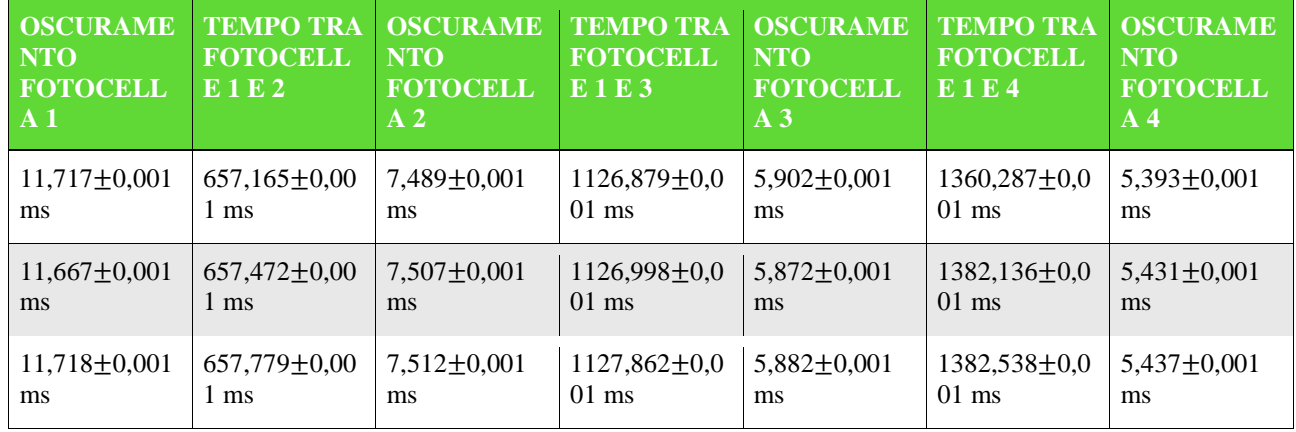

## **1 pesino da 8,4**±**0,1g:**

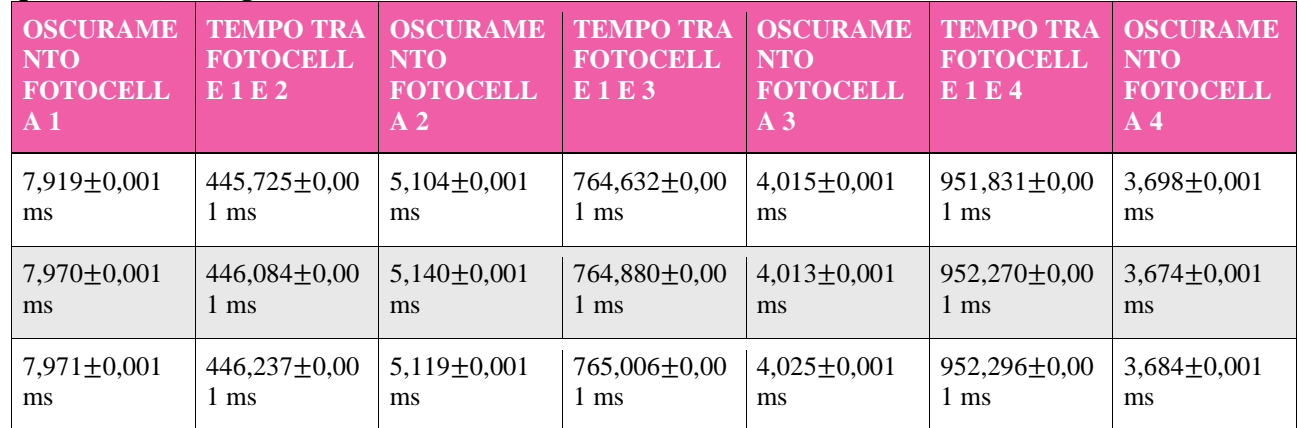

## ELABORAZIONE DEI DATI SPERIMENTALI:

Abbiamo calcolato con excel i valori medi dei tempi sopra riportati

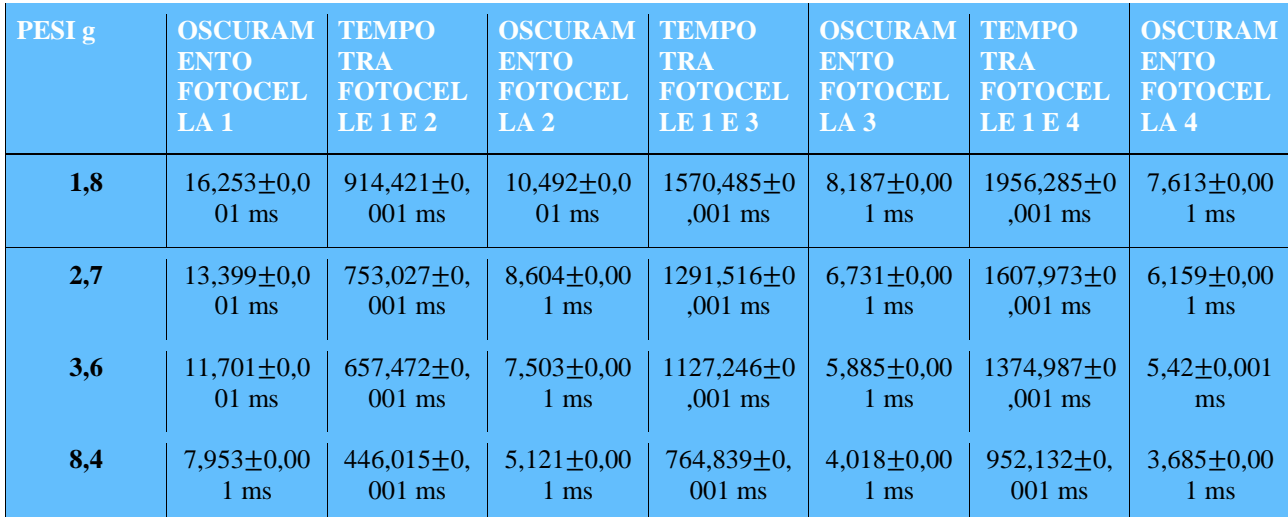

- Utilizzando tali dati abbiamo misurato le velocità, in base ai pesi, nei diversi istanti, con la formula:
- $V = \frac{spazio}{tempo}$  dove  $V = \frac{spessoreasticella(5mm)}{tempooscumeramento}$

Ad esempio (3,6g istante 1):  $V = \frac{5}{7,953} = 0,666$  m/s

- Errore di V:  $\left(\frac{\Delta S}{c}\right)$  $\frac{\Delta S}{S} + \frac{\Delta t}{t}$  x V;

Esempio:  $\left(\frac{0,1}{r}\right)$  $(\frac{1}{5} + \frac{0.001}{11,701}) \times 0.427 = 0.008$ 

• Successivamente abbiamo ricavato l'accelerazione con la formula seguente:

$$
- \quad \ \text{a} = \frac{(velocita - velocitainiziale)}{tempotra fotocelle}
$$

Ad esempio (3,6g istante 1):  $a = \frac{(0.666 - 0.427)}{0.657} = 0.364$  m\s^2

- L'errore di "a" lo abbiamo calcolato con la formula:  $\left(\frac{\Delta v - \Delta v}{n}\right)^2$  $\frac{v - \Delta v}{v - v_0} + \frac{\Delta t}{t}$  x a

Esempio:  $\left(\frac{0.013+0.008}{0.666-0.437}\right)$  $\frac{0,013+0,008}{0,666-0,427} + \frac{0,001}{0,657}$  x 0,364 = 0,032

Infine abbiamo costruito i grafici velocità-tempo con excel e ne abbiamo determinato la pendenza attraverso la regressione dei dati con intercetta.

Per ogni grafico abbiamo ricavato l'accelerazione media.

Tabelle: velocità (v), tempo tra fotocelle (t) e accelerazione (a)

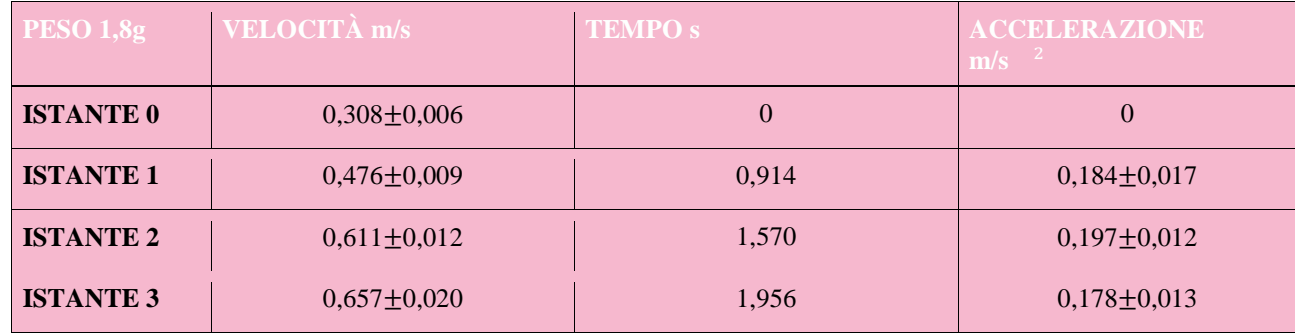

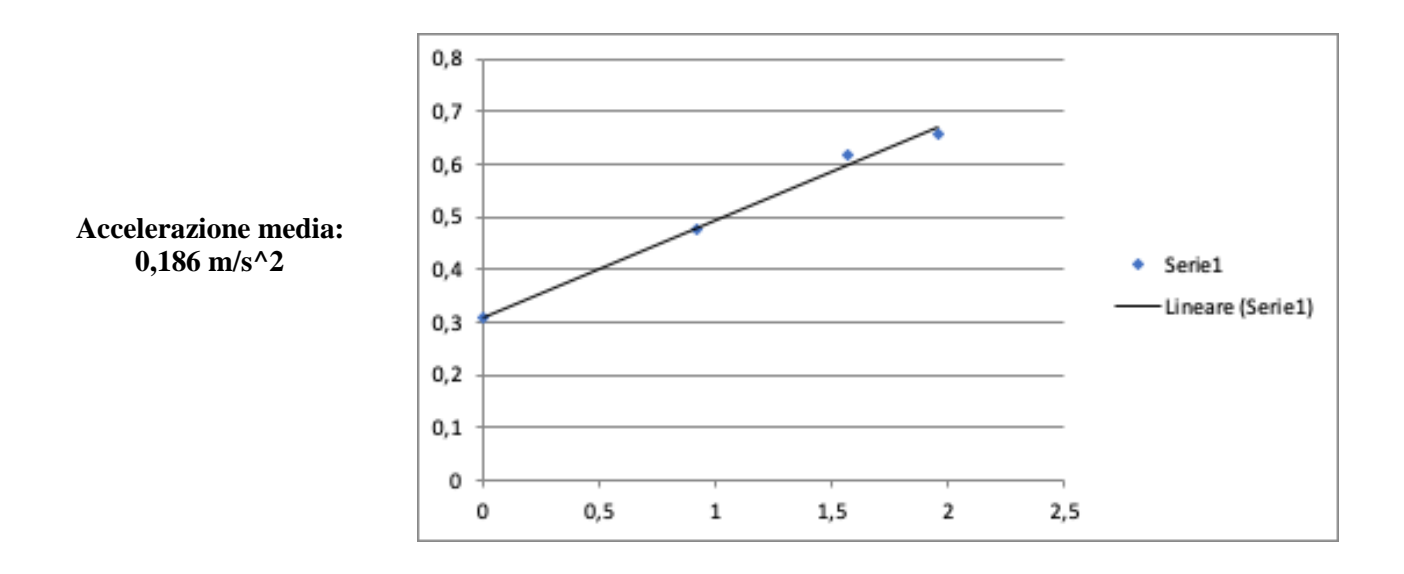

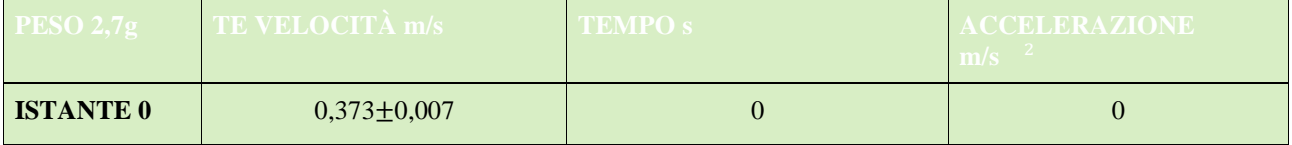

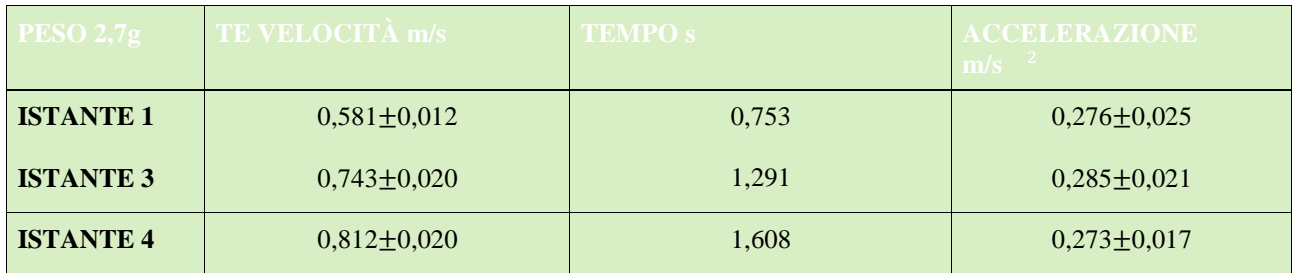

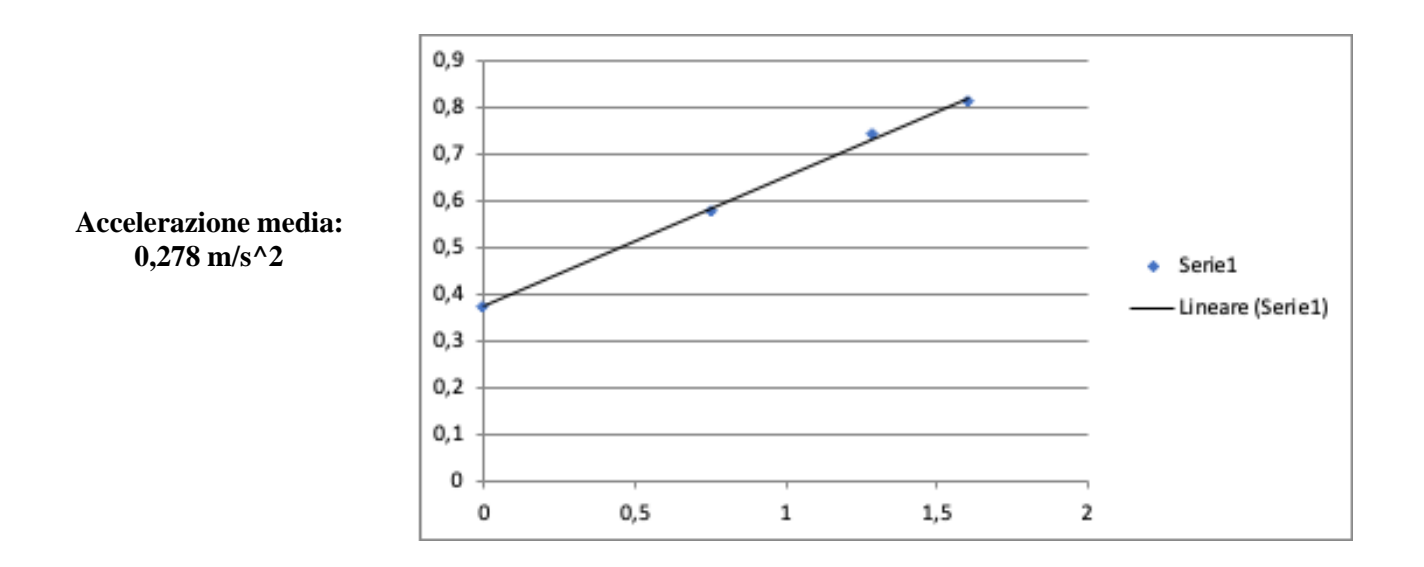

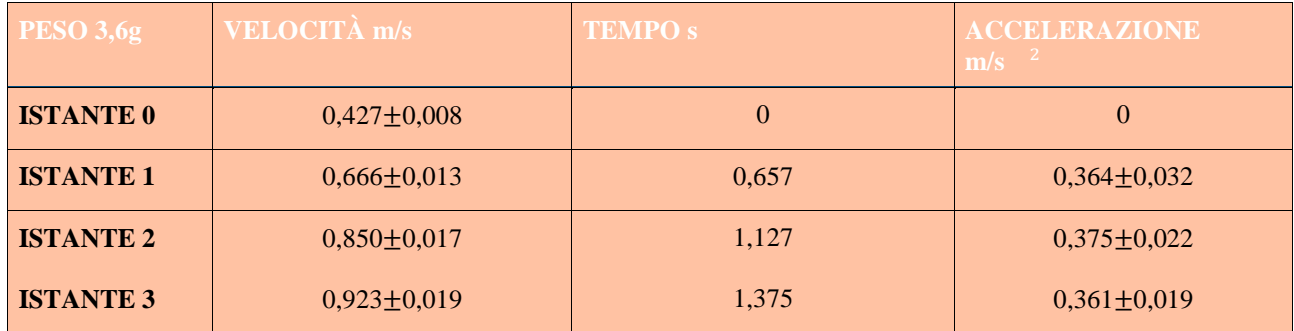

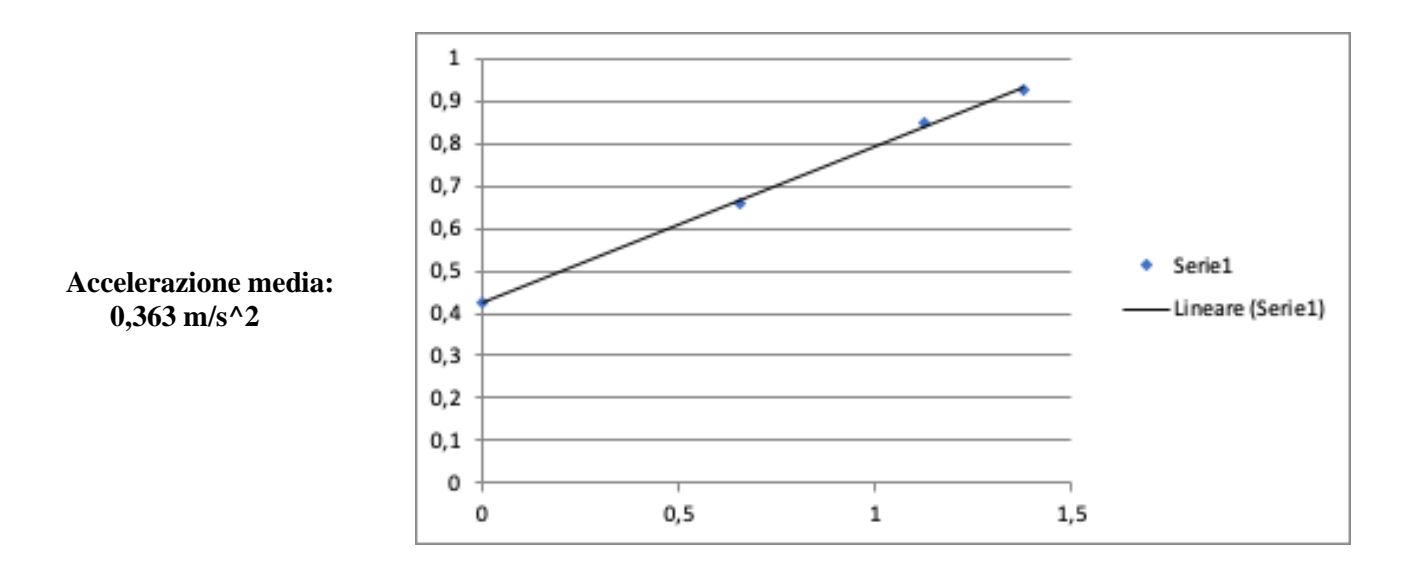

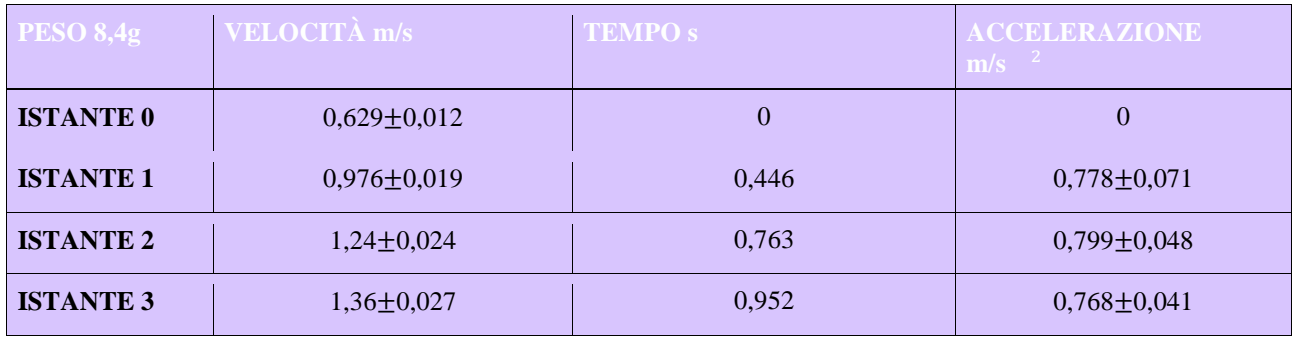

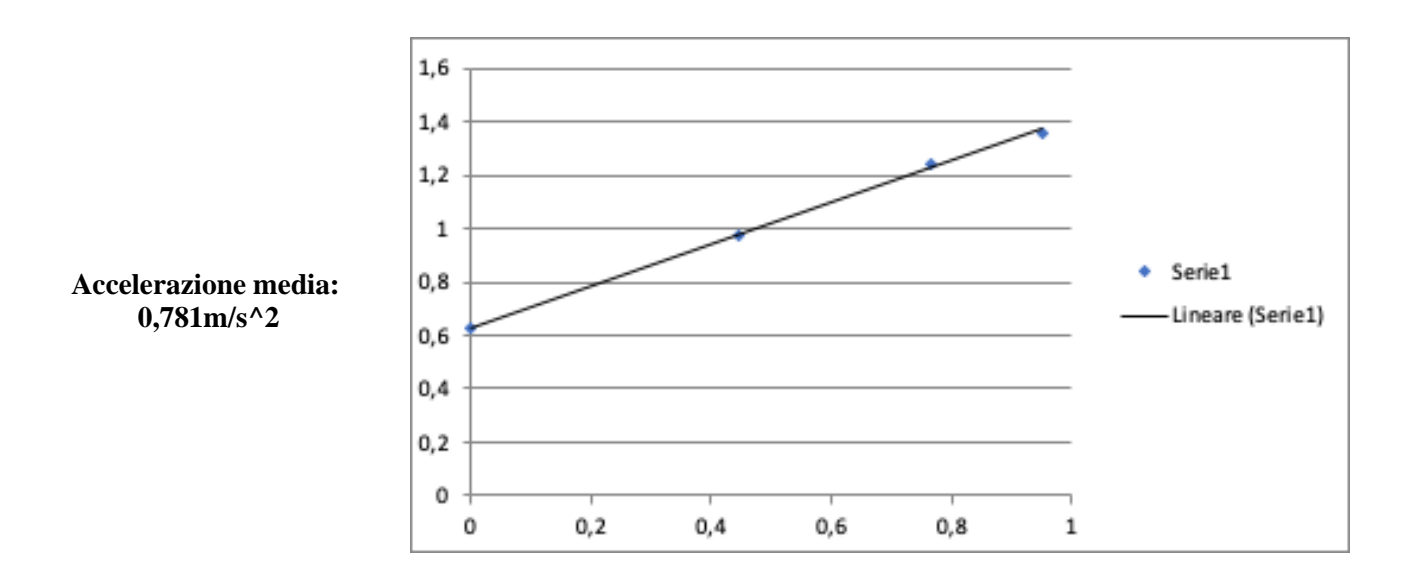

Dai grafici si può capire che il moto del carrello è uniformemente accelerato.

• Abbiamo calcolato l'accelerazione di gravità con la formula:  $g = \frac{(M+m)x}{m}$ 

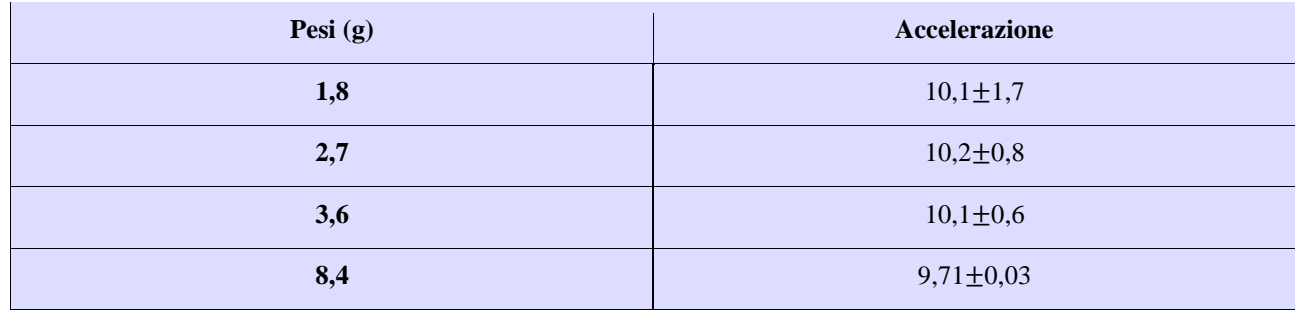

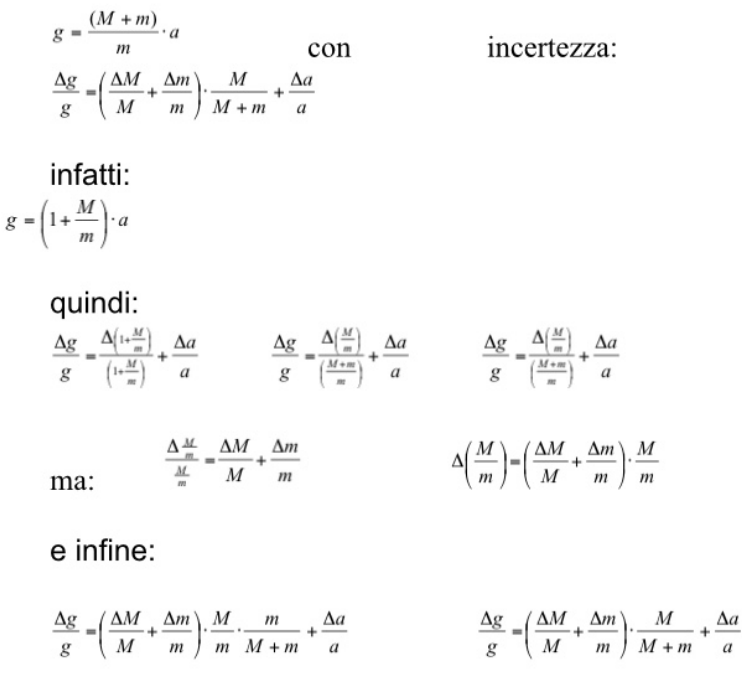

Errore di g:

Abbiamo per finire constatato che i nostri risultati fossero attendibili verificando che l'indice Rˆ2 stesse nell'intervallo 0-1. Nell'esempio (peso di 1,8g) sopra indicato il valore corrisponde è 0,99330..., essendo

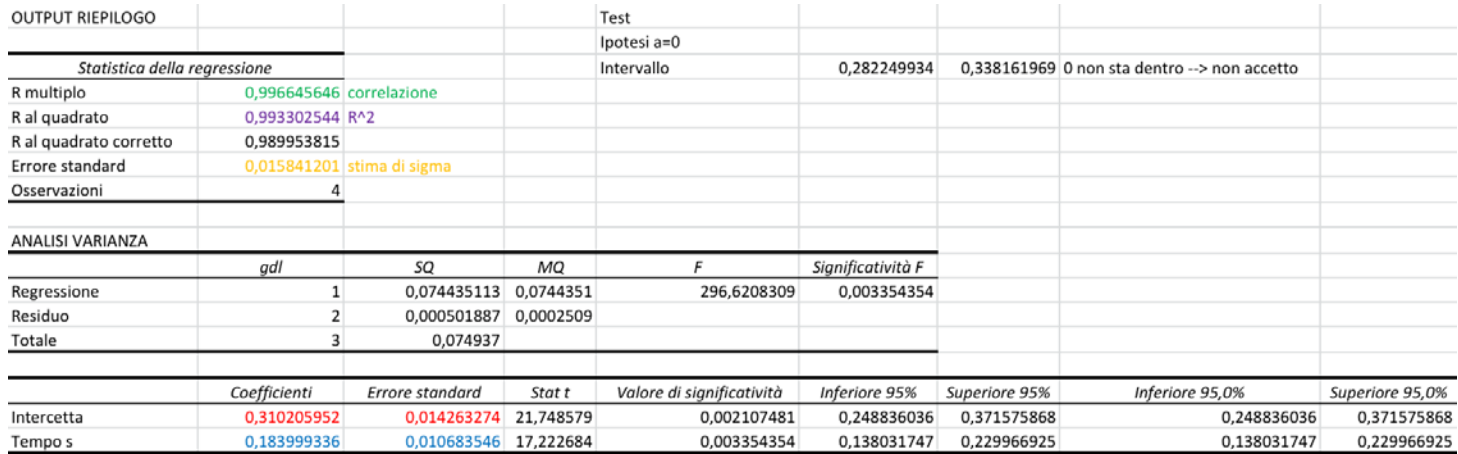

molto vicino ad 1 possiamo affermare che il nostro modello è molto buono.

#### <u>CONCLUSIONE:</u>

In conclusione abbiamo ricavato il valore dell'accelerazione gravitazionale sfruttando la seconda legge della dinamica. I risultati ottenuti si avvicinano al valore teorico di g e, grazie alla verifica di R^2 si è potuto constatare che i risultati sono attendibili.